## ДОДАТОК А

## Вихідний код програми для імітаційного моделювання

```
class CanNet(nn.Module):
    def __init (self, signals per_id, h_scale):
 """
         Model architecture constructor
         """
        super(). init ()
        self.h scale = h scale # h scale = 5self.signals per id = signals per id # signals per id = [2,3, 2, 1, 2, 2, 2, 1, 1, 4]
        self.hidden states = self.init hidden() # init with zeros
        self.cell states = self.init cells()
# =====================================layers 
generation==========================================================
=lstm heads = [nn.LSTM(signal, signal * self.h scale) for
signal in self.signals per id]
        fully connected = [nn.Linear(sum(self.signals per id) *self.h scale, # Fully Connected 1
                                    sum(self.signals per id) *
self.h scale // 2),
                           nn.Linear(sum(self.signals per id) *
self.h scale // 2, # Fully Connected 2sum(self.signals per id) - 1)]
        reconstructions = [nn.Linear(sum(self.signals per id) - 1,signal) for signal in self.signals per id] # generate 10
reconstructions
         self.layers = 
nn.Sequential(*(lstm_heads+fully_connected+reconstructions)) #
stack it up
     def forward(self, x, i):
         """
         @brief: performs corresponding model branch forward pass
         @param x: input. torch tensor with shape of (1, 1, 
payload_size)
         @param i: model id
         @return x: result of model forward pass. Reconstruction of 
the input signal
         """
         x, states = self.layers[i](x, (self.hidden_states[i], 
self.cell states[i])) # forward on corresponding LSTM
        self.hidden states[i] = x # update corresponding LSTM`s
hidden state
```
self.cell states[i] = states[1]  $x =$  torch.cat(self.hidden states, dim=2) # joint latent vector  $x = F$ .elu(self.layers[10](x)) # forward on Fully Connected 1  $x = F$ .elu(self.layers[11](x)) # forward on Fully Connected  $\mathfrak{D}$  $x = F$ .elu(self.layers[12 + i](x)) # forward on corresponding reconstruction return x def init hidden(self): "" "" @brief: Initialize each LSTM-head hidden states with zeros @return: list of zero-like tensors corresponding to each LSTM """ return [torch.zeros(1, 1, i \* self.h scale, dtype=torch.float32) for i in self.signals\_per\_id] def init cells(self): """ @brief: Initialize each LSTM-head cell states with zeros @return: list of zero-like tensors corresponding to each LSTM """ return [torch.zeros(1, 1, i \* self.h scale, dtype=torch.float32) for i in self.signals per id] class TrainingModule: def \_\_init (self, signals per\_id, h\_scale, epochs, batch\_size, update interval, segment length, dataset inv freqs, save interval, save weights path) : """ Training module constructor """ self.signals per id = signals per id self.h scale = h scale self.epochs = epochs self.batch size = batch size  $self.update interval = update interval$ self.segment length = segment length # calculated as number of each signal occurrences divided by total number of records and substracted from 1 # so it`s linearly smaller self. dataset\_inv\_freqs = dataset\_inv\_freqs  $self.save_weights_path = save_weights_path$ self.main model = None self.loss = None self.optimizer = None self. save interval = save interval self.generator = DataGenerator(batch size=self.batch size, segment length=self.segment length,

max payload length=max(self.signals per id)) # module for randomly starting batch generation self.saved hidden = self.init saved hidden() self.saved cells = self.init saved cells() def init saved hidden(self): "" "" @brief: Initialize each LSTM-head hidden states with zeros for each batch @return: list of zero-like tensors corresponding to each LSTM for each batch "" "" return [[torch.zeros(1, 1, i \* self.h scale, dtype=torch.float32) for i in self.signals\_per\_id]] \* 25 def init saved cells(self): """ @brief: Initialize each LSTM-head cell states with zeros for each batch @return: list of zero-like tensors corresponding to each LSTM for each batch "" " return [[torch.zeros(1, 1, i \* self.h scale, dtype=torch.float32) for i in self.signals\_per\_id]] \* 25 def setup(self): """ @brief: setup training configuration @return: None "" "" self.main model = CanNet(self.signals per id, self.h scale) self.loss = nn.MSELoss(reduction='sum') self.optimizer = torch.optim.Adam(self.main model.parameters(), lr=0.01) # Not sure if max\_decay\_steps=200, end learning rate=0.0001 are the "best" parameters #self.lr\_scheduler = PolynomialLRDecay(self.optimizer, max decay steps=400, end learning rate=0.00001, power=2.0) self.lr\_scheduler = torch.optim.lr scheduler.ExponentialLR(self.optimizer, gamma=0.99) #==================only calculate gradients of corresponding LSTM and reconstruction layers============================ def freeze\_layers(self): """ @brief: disables all model parameters while calculating gradient @return: None """ for param in self.main model.parameters(): param.requires\_grad = False def unfreeze layers(self, signal id): """ @brief: enables parameters of a certain LSTM and corresponding layers

```
 @return: None
        "" ""
         for param in self.main_model.layers[signal_id].parameters(): 
# choose corresponding LSTM
             param.requires_grad = True
         for param in self.main_model.layers[10].parameters(): # 1st 
fully connected of size N*h_scale/2
             param.requires_grad = True
         for param in self.main_model.layers[11].parameters(): # 2nd 
fully connected of size N-1
             param.requires_grad = True
         for param in self.main_model.layers[12 + 
signal id].parameters(): # choose corresponding reconstruction
             param.requires_grad = True
# 
====================================================================
        ==================================================
    def training procedure(self):
         """
         @brief: method that runs training procedure
         @return: None
        "" ""
         for epoch in range(self.epochs):
             print('Epoch: ', epoch+1)
            self.main model.hidden states =
self.main model.init hidden() # zero states every new epoch
            self.main model.cell states =
self.main model.init cells()
            self.main model.zero qrad()
             batch = self.generator.get_sample_batch()
            epoch avg loss = 0 for iteration in 
range(self.segment_length//self.update_interval): # sequence 
length//number of iterations
                 iteration_loss = 0
                for i, batch el in enumerate(batch):
                    self.main model.hidden states =
self.saved_hidden[i]
                    self.main_model.cell_states =
self.saved cells[i]
                     for j, input_signal in 
enumerate(batch el[iteration * self.update interval:
                    iteration * self.update interval +
self.update_interval]):
                        self.freeze layers() # freeze every layer
                        signal id = int(input signal[0] - 1) # get
arrived signal_id
```
74

self.unfreeze layers(signal id) # freeze everything not related to current signal\_id payload\_size = self.signals\_per\_id[signal\_id] # how much elements in current signal\_id  $input$  s = torch.as tensor(np.array(input signal[1:1+payload size], dtype=np.float32). reshape $(1, 1,$ payload\_size)).float() reconstruction = self.main model(input  $s$ , signal\_id) # forward loss value = self.loss(reconstruction, input s)  $\setminus$  $\star$ self. dataset inv freqs[signal id] # multiply by signals inverse freq. loss value.backward() # accumulate grads iteration loss += loss value.item() # exclude states from the computation graph self.main model.hidden states[signal id] = self.main model.hidden states[signal id].detach () self.main model.cell states[signal id] = self.main model.cell states[signal id].detach () self.saved hidden[i] = self.main model.hidden states self.saved cells[i] = self.main model.cell states print(f'Iteration {iteration} average loss: ', iteration loss/(self.batch size\*self.update interval)) for param in self.main model.parameters(): param.grad /= self.batch\_size self.optimizer.step() self.main model.zero grad() epoch\_avg\_loss += iteration loss/(self.batch size\*self.update interval) self.lr scheduler.step() print(f'EPOCH {epoch+1} AVG LOSS: ', epoch\_avg\_loss/(self.segment\_length//self.update\_interval)) with open('loss history minibatch exp', 'a') as opened\_file: opened file.write(f'{epoch\_avg\_loss/(self.segment\_length//self.updat e interval)}\n') # 20 = 5000/250 if epoch  $\frac{1}{6}$  self. save interval == 0:

 torch.save(self.main\_model.state\_dict(), self.save\_weights\_path+'canet\_epoch-{}.pt'.format(epoch))

## ДОДАТОК Б

## Відомість атестаційної роботи магістра

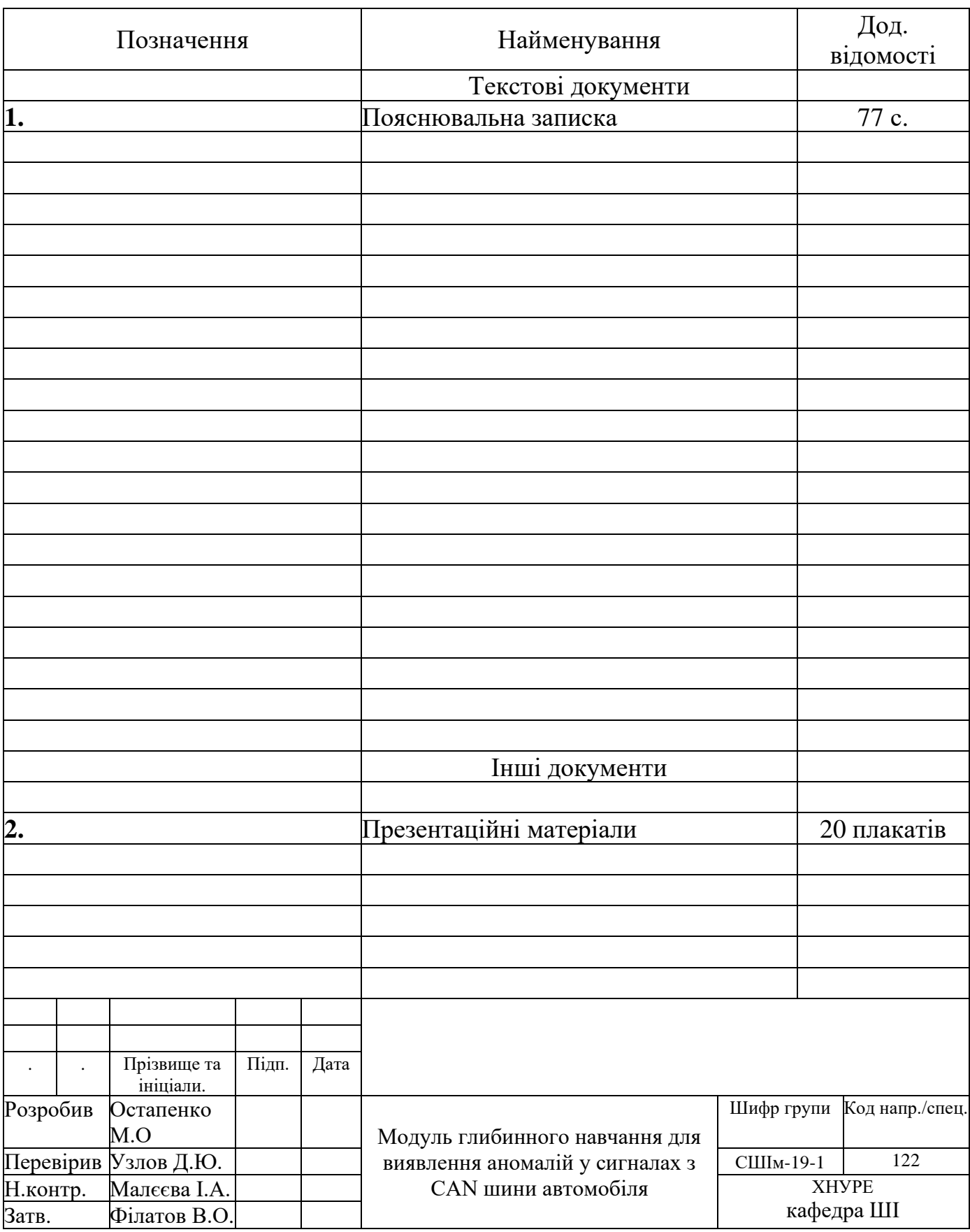